### *1.Diagnostic operation*

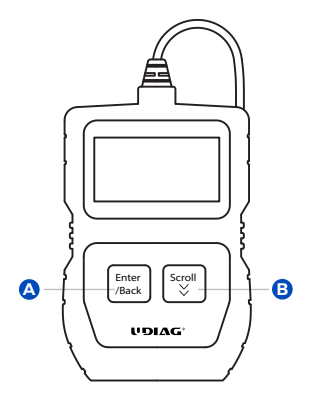

*This section illustrates external features, ports and connectors of the code reader.* 

**A Enter/Back Key**<br>Return to the previous interface or exits. Confirm the current operation.

**B** Scroll Key<br>To select an option or scroll through a screen of data or text.

## *2. Service and support*

# *Website: www.udiagtech.com Email: service@udiagtech.com*

Please refer to the User Manual on our website for more operational details.

# UDIAG®

# WWW.UDIAGTECH.COM

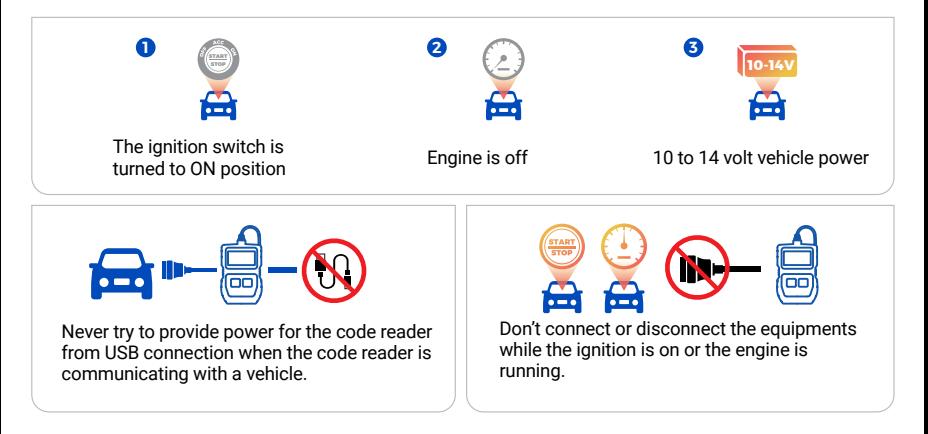

### *4.Powering up the scanner*

Please follow below steps to turn on the scanner:

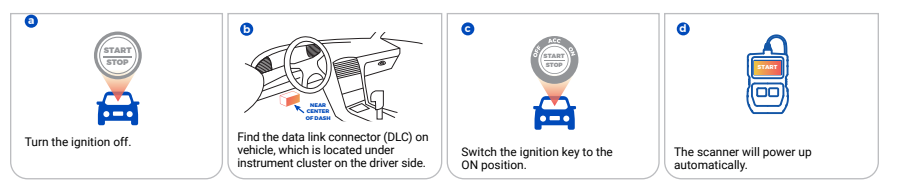

## *5. Warranty and service*

# *Limited One Year Warranty*

The warranty is 1 year for hardware, which does not cover damage caused by human factors, accidents, misuse of the product. Under the warranty, customers can ask for replacement due to non-human damage.